# **Solução de Sistemas Lineares (continuação)**

## **META**

**Resolver o problema de um sistema linear, de qualquer tamanho.** 

# **OBJETIVOS**

**Estudar os algoritmos de fatoração LU e métodos iterativos.** 

#### **10.1 Introdução**

Os métodos de fatoração são especialmente úteis quando se tem que a matriz A pode ser expressa em um produto de matrizes LU, onde L é uma matriz triangular inferior e U uma matriz triangular superior, definidas adiante.

Se os valores iguais a 1 estão na diagonal L, o método é chamado de **método de Doolittle** e se os valores 1 estão na diagonal U , o método é chamado de **método de Crout**.

Os métodos iterativos são aproximações sucessivas de vetores solução que tendem ao valor exato no limite. Requerem uma condição de convergência.

#### **10.2 Fatoração L.U.**

Seja o sistema Ax = b.

O método consiste em transformar a matriz A em um produto de matrizes triangulares:

 $A = LU$ 

$$
A = (a_{ij})_{n \times n}
$$

$$
L = \begin{bmatrix} I_{11} & 0 & 0 & \& & 0 \\ I_{21} & I_{22} & & \& & 0 \\ I_{31} & I_{32} & I_{33} & \& & 0 \\ ( & & & & & & 0 \\ I_{n1} & I_{n2} & I_{n3} & \& & I_{nn} \end{bmatrix}
$$

$$
U = \begin{bmatrix} 1 & u_{12} & u_{13} & \& & u_{1n} \\ 0 & 1 & u_{23} & \& & u_{2n} \\ 0 & 0 & 1 & \& & u_{3n} \\ ( & & & & & 0 \\ 0 & 0 & 0 & \& & 1 \end{bmatrix}
$$

 $Ax = b \Rightarrow LUx = b \Rightarrow$  fazendo  $Ux = z$ 

Lz = b Sistema triangular inferior resolvido em forma recursiva e: Ux = z outro sistema triangular resolvido recursivamente.

aa a aa a aa a l l l ll l u u u n n n n nn n n nn n n 11 12 1 21 22 2 1 2 11 21 22 1 2 12 1 2 0 0 0 1 0 1 00 1 A = L . U

**lino@ufs.br**

$$
I_{11} = a_{11}
$$
  

$$
I_{11} \cdot u_{12} = a_{12} \rightarrow u_{12} = a_{12} / I_{11}, \quad I_{11} \neq 0
$$

%To la acessaria comparada Goran ASAS { A face Ase AS | b ce A in A V+

#### **10.3 Métodos Iterativos para a Solução de Ax = b**

Seja o sistema Ax = b.

Passo 0:

Transformar o sistema Ax = b em outro sistema equivalente de forma :

$$
\begin{array}{c} 7 \\ x = Cx + f \end{array}
$$

Passo 1: Valores iniciais:

$$
\begin{array}{c} \gamma_0 \\ x^0 = f \\ j \leftarrow 0 \end{array}
$$

Passo 2:

$$
\begin{array}{c} j \leftarrow j+1 \\ \gamma \\ x_j = C x^{j-1} + f \end{array}
$$

Passo 3: Se  $|x_i^j - x_i^{j+1}| < \varepsilon$   $\forall i$ i <sup>– ∧</sup>i II < e VI<br>então Solução aproximada x<sup>i</sup> Senão Volta ao Passo 2

O algoritmo gera uma seqüência {*x*} →  $\vec{x}$  \* como solução.

$$
\begin{aligned}\n\{\vec{x}\} &\Longrightarrow \vec{x}^0, \vec{x}^1, \vec{x}^2, \vec{x}^3, \&\times, \vec{x}^n \\
\vec{x}^1 &\succ \vec{x}^1 \\
\vec{x}^1 &\succ \vec{x}^2 \\
\vec{x}^2 &\succ \vec{x}^1 \\
\vec{x}^1 &\succ \vec{x}^1 \\
\vec{x}^1 &\succ \vec{x}^1\n\end{aligned}
$$

### **10.4 Condições de Convergência**

Para que a seqüência gerada,  $\{ \tilde{x}^j \}$ , seja convergente, é necessário que  $||C|| < 1$  ( $||C||$  - norma da matriz).

#### **Norma da matriz C**

$$
||C|| = min \{||C||_1, ||C||_c\}
$$
  
\n
$$
||C||_1 \rightarrow norm \text{ a matrix } \text{link}
$$
  
\n
$$
||C||_1 = \max_i \left\{ \sum_{j=1}^n |c_{ij}| \right\}
$$
  
\n
$$
||C||_c = \max_j \left\{ \sum_{i=1}^n |c_{ij}| \right\}
$$
  
\n
$$
||C|| < 1
$$

%JັAæ�•[{æAå^Aq[å[∙A[∙A^|^{^}q[∙Aåæ∙A|ã}@æ∙A[ັAæ�•[{æAå^Aq[å[∙A[∙/ elementos das colunas deve ser menor ˇ ˇ ^**/F**+ł

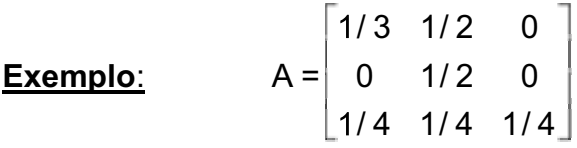

**Solução**:

$$
||A|| = min \{ ||A||, ||A|| \}
$$
  
\n
$$
||A|| = max \{ \left( \frac{1}{3} + \frac{1}{2} \right) \left( \frac{1}{2} \right) \left( \frac{3}{4} \right) \} = \frac{5}{6}
$$
  
\n
$$
||A|| = max \{ \left( \frac{1}{3} + \frac{1}{4} \right) \left( 1 + \frac{1}{4} \right) \left( \frac{1}{4} \right) \} = \frac{5}{4}
$$
  
\n
$$
||A|| = min \{ \frac{5}{6}, \frac{5}{4} \} = \frac{5}{6} < 1
$$

Seja o sistema Ax = b, sistema Diagonal dominante, então:

$$
a_{11}x_{1} + a_{12}x_{2} + a_{13}x_{3} + & + a_{1n}x_{n} = a_{1n+1}
$$
\n
$$
a_{21}x_{1} + a_{22}x_{2} + a_{23}x_{3} + & + a_{2n}x_{n} = a_{2n+1}
$$
\n
$$
( \qquad (\qquad \& (\qquad \qquad 0
$$
\n
$$
a_{n1}x_{1} + a_{n2}x_{2} + a_{n3}x_{3} + & + a_{nn}x_{n} = a_{nn+1}
$$
\n
$$
|a_{ii}| > \sum_{i=1}^{n} |a_{ij}|
$$
\n
$$
\sum_{j=1}^{n} \frac{|a_{ij}|}{|a_{ii}|} < 1 \qquad \Rightarrow \qquad c_{ij} = \frac{|a_{ij}|}{|a_{ii}|}
$$

$$
\begin{cases}\n3x_1 - x_2 - x_3 = 1 \\
x_1 + 4x_2 - x_3 = 4 \\
x_1 - x_2 - 5x_3 = 5\n\end{cases}
$$

**Solução**:

$$
x_1 = 0x_1 + \frac{1}{3}x_2 + \frac{1}{3}x_3 + \frac{1}{3}
$$
  

$$
x_2 = -\frac{1}{4}x_1 + 0x_2 + \frac{1}{4}x_3 + 1
$$
  

$$
x_3 = \frac{1}{5}x_1 - \frac{1}{5}x_2 + 0x_3 + 1
$$

$$
\begin{bmatrix} x_1 \\ x_2 \\ x_3 \end{bmatrix} = \begin{bmatrix} 0 & 1/3 & 1/3 \\ -1/4 & 0 & 1/4 \\ 1/5 & -1/5 & 1 \end{bmatrix} \begin{bmatrix} x_1 \\ x_2 \\ x_3 \end{bmatrix} + \begin{bmatrix} 1/3 \\ 1 \\ 1 \end{bmatrix}
$$
  
x = Cx + f

$$
||C|| = min \{ ||C||, ||C||, \}
$$
  
\n
$$
||C|| = max \{ \left( \frac{1}{3} + \frac{1}{3} \right) \left( -\frac{1}{4} + \frac{1}{4} \right) \left( \frac{1}{5} - \frac{1}{5} \right) \} = \frac{2}{3}
$$
  
\n
$$
||C|| = max \{ \left( -\frac{1}{4} + \frac{1}{5} \right) \left( \frac{1}{3} - \frac{1}{5} \right) \left( \frac{1}{3} + \frac{1}{4} \right) \} = \frac{7}{12}
$$
  
\n
$$
||C|| = min \{ \frac{2}{3}, \frac{7}{12} \} < 1
$$

# **10.5 Método de Jacobi:**

$$
\begin{array}{ccc}\n\text{Passo 1:} & 7 \\
 & x = \begin{bmatrix} 1/3 \\ 1 \\ 1 \end{bmatrix} \end{array}, \quad \varepsilon = 0, 1
$$

Passo 2:

$$
\overline{x}^{0} = C\overline{x}^{0} + 1
$$
\n
$$
x_{1}^{1} = 0x_{1} + \frac{1}{3} \cdot 1 + \frac{1}{3} \cdot 1 + \frac{1}{3} = 1
$$
\n
$$
x_{2}^{1} = -\frac{1}{4} \cdot \frac{1}{3} + 0x_{2} + \frac{1}{4} \cdot 1 + 1 = \frac{7}{6}
$$
\n
$$
x_{3}^{1} = \frac{1}{5} \cdot \frac{1}{3} - \frac{1}{5} \cdot 1 + 0x_{3} + 1 = \frac{13}{15}
$$

<u>Passo 3:</u> Regra de Parada

$$
\left|1 - \frac{1}{3}\right| < \varepsilon
$$
\n
$$
\left|1 - \frac{14}{12}\right| < \varepsilon
$$
\n
$$
\left|1 - \frac{13}{15}\right| < \varepsilon
$$

#### **10.6 Método de Gauss-Seidel:**

Passo1:

$$
\vec{x}^0 = \begin{bmatrix} 1/3 \\ 1 \\ 1 \end{bmatrix}
$$

Passo 2:

$$
\chi_1^7 = C \chi_0^7 + \chi_1^7
$$
\n
$$
x_1^1 = 0x_1 + \frac{1}{3} \cdot 1 + \frac{1}{3} \cdot 1 + \frac{1}{3} = 1
$$
\n
$$
x_2^1 = -\frac{1}{4} \cdot 1 + 0x_2 + \frac{1}{4} \cdot 1 + 1 = 1
$$
\n
$$
x_3^1 = \frac{1}{5} \cdot 1 - \frac{1}{5} \cdot 1 + 0x_3 + 1 = 1
$$

## **10.7 Atividades**

1. Transformar as matrizes em fatores LU

1 2 3 1 2 3

**lino@ufs.br**

2 4 6 3 5 7<br>3 5 7 2 4 6  $3 \quad 5 \quad 7$ 

2. Escrever o algoritmo, e as formulas gerais para o método do elemento maior que funciona igual ao método de Gauss-Jordan sendo que a escolha do elemento pivô é o maior elemento da coluna em valor absoluto, entre as linhas que não contém elementos pivôs escolhidos. Fazer trocas de linhas para arrumar o sistema.

## **10.8 Referências**

CUNHA, Cristina. **Métodos Numéricos**. 2ª Ed. Campinas SP: Editora da UNICAMP, 2003. ISBN: 85-268-0636-X, CDD. 620.00151

BURDEN, L. Richard, J. Douglas Faires **Análise Numérica** SP: Editora Pioneira Thomson Learning, 2003. ISBN 85-221-0297-X CDD - 515